## MAGENTO - SETUP PAYMENT GATEWAY

http://www.tutorialspoint.com/magento/magento setup payment gateway.htm

Copyright © tutorialspoint.com

Payment gateway processes the credit card data securely between customer and merchant and also between merchant and the payment processor. It is like checkpoint that protects customers against attempting to gather personal and financial information from customers and also act as mediator between the merchant and sponsoring bank.

The following steps describe how to setup payment gateway in Magento:

**Step 1:** Login to your Magento Admin Panel.

**Step 2:**Go to **System** menu and click on the **Configuration** option.

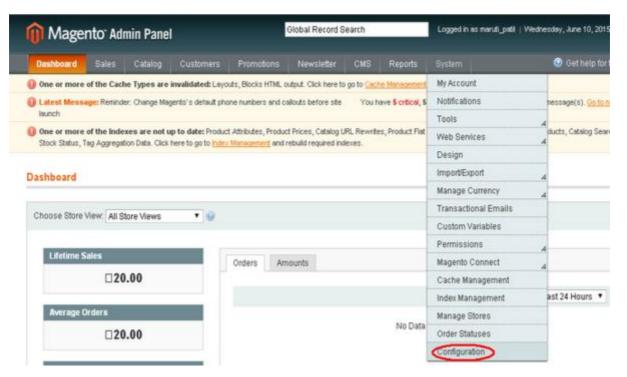

**Step** 3: Next you will see some list of options on the left side of the page. Scroll down and go to the **Sales** section and click on the **Payment Methods** option.

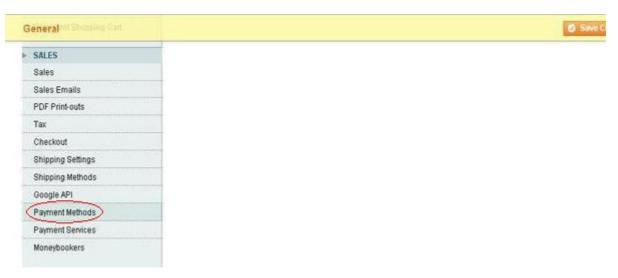

**Step 4:** Under the **Payment Methods** section, expand the **PayPal Payment Gateways** option. It provides two types of payment gateway methods; one is **Payflow Pro** *IncludesExpressCheckout* and **Payflow Link** *IncludesExpressCheckout*. Click on the **Configure** button to enter details for Payflow Pro and Payflow Link options respectively.

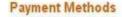

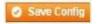

Merchant Location

PayPal All-in-One Payment Solutions Accept and process credit cards and PayPal payments.

PayPal Payment Gateways

Process payments using your own internet merchant account. Help

PayPal Payflow Pro (Includes Express Checkout) Learn More
Connect your merchant account with a fully customizable gateway that lets customers pay without leaving your site.

PayPal Payflow Link (Includes Express Checkout) Learn More
Connect your merchant account with a PCI-compliant gateway that lets customers pay without leaving your site.

PayPal Payflow Link (Includes Express Checkout) Learn More
Connect your merchant account with a PCI-compliant gateway that lets customers pay without leaving your site.

Payflow
Toon PayPal
Configure
Configure
Configure
Toon PayPal

The **Payflow Pro** option is customizable payment gateway which can be used with merchant account to process credit card transactions. It don't need PayPal account as they can enter their credit card information directly on site and you need to add API credentials in Magento admin panel. It is also used to process PayPal Express Checkout

 $It allows customers to pay by credit card or from the security of their personal Pay Palac counts\ {\tt transactions}.$ 

Under **Payflow Link** option, once the customer decides to checkout, the checkout process is carried out on PayPal site. It is often called as hosted payment gateway that keeps customer on your site by providing fast and easy way to add transaction processing to your site. Loading [MathJax]/jax/output/HTML-CSS/jax.js